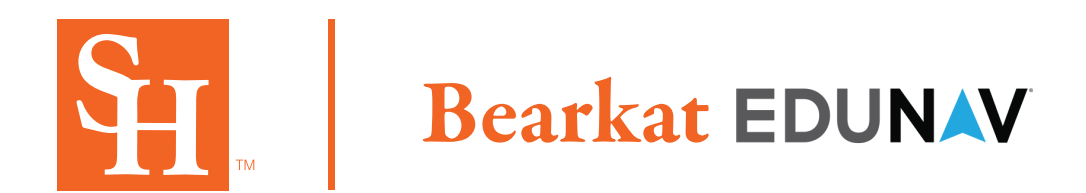

## **Bearkat EduNav provides a guided, personalized, optimal pathway towards completion for you.**

Anytime changes are made, our system will help you easily update your plan. Use this guide to learn the basics of Bearkat EduNav.

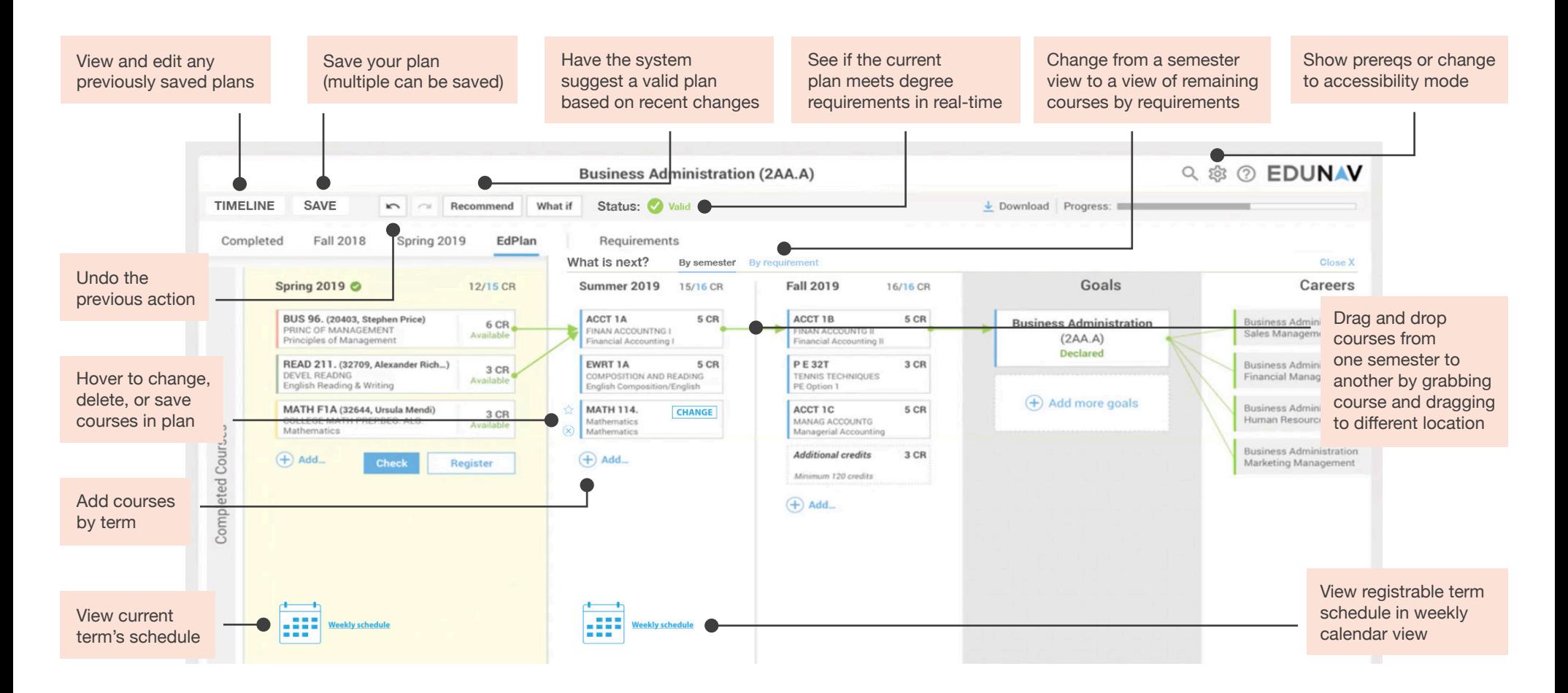